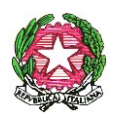

*Ministero dell'Istruzione, dell' Università e della Ricerca*

*Dipartimento per il sistema educativo di istruzione e formazione Direzione Generale per il Personale scolastico* 

> Agli Uffici Scolastici Regionali LORO SEDI

Al Dipartimento Istruzione della Provincia Autonoma di **TRENTO** 

Alla Sovrintendenza Scolastica della Provincia Autonoma di BOLZANO

All'Intendenza Scolastica perla Scuola in Lingua Tedesca BOLZANO

All'Intendenza Scolastica per le Scuole delle Località Ladine BOLZANO

Alla Regione Autonoma della Valle d'Aosta Ass. Istruzione e Cultura Direzione Personale Scolastico AOSTA

Oggetto: DM 919 del 23 novembre 2017. Cessazioni dal servizio del personale scolastico dal 1° settembre 2018. Trattamento di quiescenza. Indicazioni operative.

Con la presente circolare si forniscono le indicazioni operative per l'attuazione del D.M 919 del 23 novembre 2017 in oggetto, recante disposizioni per le cessazioni dal servizio dal 1° settembre 2018.

#### **Requisiti anagrafici e contributivi**.

In attuazione di quanto previsto dal decreto direttoriale del Ministero dell'Economia e delle Finanze, di concerto con il Ministero del Lavoro e delle politiche sociali del 16 dicembre 2014, attuativo dell'articolo 12, comma 12 bis, del decreto-legge 30 luglio 2010, n. 78, a decorrere dall'anno 2016, i requisiti di accesso ai trattamenti pensionistici sono ulteriormente incrementati di 4 mesi.

Per la pensione di vecchiaia il requisito anagrafico è quindi di 66 anni e 7 mesi compiuti entro il 31 agosto 2018 (collocamento d'ufficio) o, a domanda, entro il 31 dicembre 2018 in virtù della disposizione

Viale Trastevere 76/A -00153 ROMA – Codice Ipa:m\_pi

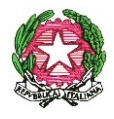

*Ministero dell'Istruzione, dell' Università e della Ricerca Dipartimento per il sistema educativo di istruzione e formazione Direzione Generale per il Personale scolastico* 

prevista dall'articolo 59, comma 9, della legge 27 dicembre 1997, n. 449 sia per gli uomini che per le donne, con almeno 20 anni di anzianità contributiva.

La pensione anticipata, rispetto a quella di vecchiaia, potrà conseguirsi, a domanda, solo al compimento di 41 anni e 10 mesi di anzianità contributiva, per le donne, e 42 anni e 10 mesi per gli uomini da possedersi entro il 31 dicembre 2018, senza operare alcun arrotondamento.

Il diritto al trattamento pensionistico di anzianità si consegue altresì, indipendentemente dall'età, in presenza di un requisito di anzianità contributiva non inferiore a 40 anni maturato entro il 31 dicembre 2011.

E', inoltre, necessario richiamare quanto previsto dall'articolo 2, comma 5, del decreto-legge 31 agosto 2013, n. 101, convertito con modificazioni dalla legge 30 ottobre 2013, n. 125, il quale, fornendo l'interpretazione autentica dell'articolo 24, comma 4, secondo periodo, del decreto-legge n. 201 del 2011, ha statuito che il limite ordinamentale per il collocamento a riposo d'ufficio (ovvero 65 anni secondo il DPR 29 dicembre 1973, n. 1092 per i dipendenti dello Stato) "non è modificato dall'elevazione dei requisiti anagrafici previsti per la pensione di vecchiaia e costituisce il limite non superabile, se non per il trattenimento in servizio o per consentire all'interessato di conseguire la prima decorrenza utile della pensione ove essa non sia immediata, al raggiungimento del quale l'amministrazione deve far cessare il rapporto di lavoro o di impiego se il lavoratore ha conseguito, a qualsiasi titolo, i requisiti per il diritto a pensione".

**Requisiti di accesso ai sensi dell'art. 1 comma 9 della legge 23 agosto 2004, n. 243. "Opzione donna".**

L'articolo 1, commi 222 e 223, della legge n. 232/2016, ha esteso la facoltà di cui all'articolo 1, comma 9, della legge n. 243 del 2004 (c.d. regime sperimentale donna) alle lavoratrici che non hanno maturato entro il 31 dicembre 2015 i requisiti previsti dalla stessa disposizione per effetto degli incrementi della speranza di vita di cui all'articolo 12 del decreto legge 31 maggio 2010, n. 78, convertito, con modificazioni, dalla legge 30 luglio 2010, n. 122.

Viale Trastevere 76/A -00153 ROMA – Codice Ipa:m\_pi 2 L'articolo 1, comma 222 della legge 11 dicembre 2016, n. 232 ha disposto che "Al fine di portare a conclusione la sperimentazione di cui all'articolo 1, comma 9, della legge 23 agosto 2004, n. 243, a decorrere dalla data di entrata in vigore della presente legge, la facoltà prevista dal medesimo articolo 1, comma 9, è estesa alle lavoratrici che non hanno maturato entro il 31 dicembre 2015 i requisiti previsti

PEC: [dgpersonalescuola@postacert.istruzione.it](mailto:dgpersonalescuola@postacert.istruzione.it) PEO: [dgper.segreteria@istruzione.it](mailto:dgper.segreteria@istruzione.it)

TEL: 0658492926 – 0658494990 – Sito web:<http://hubmiur.pubblica.istruzione.it/web/istruzione/dg-personale-scolastico>

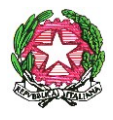

*Ministero dell'Istruzione, dell' Università e della Ricerca Dipartimento per il sistema educativo di istruzione e formazione*

*Direzione Generale per il Personale scolastico* 

dalla stessa disposizione per effetto degli incrementi della speranza di vita di cui all'articolo 12 del decretolegge 31 maggio 2010, n. 78, convertito, con modificazioni, dalla legge 30 luglio 2010, n. 122".

Come è noto, l'articolo 1, comma 9, della legge 23 agosto 2004, n. 243 e successive modifiche, ha previsto che, in via sperimentale, fino al 31 dicembre 2015, le lavoratrici possono conseguire il diritto all'accesso al trattamento pensionistico di anzianità, ove in possesso dei prescritti requisiti anagrafici e contributivi, optando per la liquidazione del trattamento medesimo secondo le regole di calcolo del sistema contributivo.

L'articolo 1, comma 281, della legge n. 208 del 2015 ha previsto la facoltà in argomento anche per le lavoratrici che entro il 31 dicembre 2015 abbiano maturato un'anzianità contributiva pari o superiore a 35 anni (per le gestioni esclusive dell'AGO 34 anni, 11 mesi e 16 giorni) e un'età anagrafica pari o superiore a 57 anni e 3 mesi per le dipendenti a prescindere dalla data di decorrenza del trattamento pensionistico.

L'articolo 1, comma 222, della legge n. 232 del 2016 ha esteso la predetta facoltà anche alle lavoratrici che entro il 31 dicembre 2015 non abbiano maturato il prescritto requisito anagrafico solo per effetto degli incrementi della speranza di vita.

Ne consegue che possono esercitare la facoltà in argomento le lavoratrici che entro il 31 dicembre 2015 abbiano maturato un'anzianità contributiva pari o superiore a 35 anni (per le gestioni esclusive dell'AGO 34 anni, 11 mesi e 16 giorni) e un'età anagrafica pari a 57 anni per le dipendenti.

Il successivo comma 223 dell'articolo 1 della citata legge ha previsto che "Per le lavoratrici di cui al comma 222 del presente articolo, restano fermi, ai fini dell'accesso al trattamento pensionistico, il regime degli incrementi della speranza di vita di cui all'articolo 12 del decreto-legge 31 maggio 2010, n. 78, convertito, con modificazioni, dalla legge 30 luglio 2010, n. 122, il regime delle decorrenze, nonché il sistema di calcolo delle prestazioni applicati al pensionamento di anzianità di cui all'articolo 1, comma 9, della legge 23 agosto 2004, n. 243".

Ai fini dell'accesso al trattamento pensionistico delle predette lavoratrici, restano fermi la disciplina relativa agli incrementi della speranza di vita (dal 2017 pari a 7 mesi), nonché il regime delle decorrenze (c.d. finestre mobili) e il sistema di calcolo contributivo per la misura del trattamento medesimo.

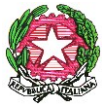

## *Ministero dell'Istruzione, dell' Università e della Ricerca Dipartimento per il sistema educativo di istruzione e formazione Direzione Generale per il Personale scolastico*

### **Cessazioni dal servizio personale docente, educativo ed A.T.A.**

Il predetto D.M. fissa, all'articolo 1, il termine finale del 20 dicembre per la presentazione, da parte di tutto il personale del comparto scuola, delle domande di cessazione per dimissioni volontarie dal servizio o delle istanze di permanenza in servizio ai sensi dell'articolo 1, comma 257, della legge 28 dicembre 2015, n. 208 ovvero per raggiugere il minimo contributivo. Tutte le predette domande valgono, per gli effetti, dal 1° settembre 2018.

Sempre entro la data di cui sopra gli interessati hanno la facoltà di revocare le suddette istanze, ritirando, tramite POLIS, la domanda di cessazione precedentemente inoltrata.

Il termine del 20 dicembre deve essere osservato anche da coloro che, avendo i requisiti per la pensione anticipata (41 anni e 10 mesi per donne e 42 anni e 10 mesi per gli uomini) e non avendo ancora compiuto il 65° anno di età, chiedono la trasformazione del rapporto di lavoro a tempo parziale con contestuale attribuzione del trattamento pensionistico, purché ricorrano le condizioni previste dal decreto 29 luglio 1997, n. 331 del Ministro per la Funzione Pubblica.

La richiesta va formulata con unica istanza in cui gli interessati devono anche esprimere l'opzione per la cessazione dal servizio, ovvero per la permanenza a tempo pieno, nel caso fossero accertate circostanze ostative alla concessione del part-time (superamento del limite percentuale stabilito o situazioni di esubero nel profilo o classe di concorso di appartenenza).

### **Presentazione delle istanze**

Le domande di cessazione dal servizio e le revoche delle stesse devono essere presentate con le seguenti modalità:

> Il personale Dirigente Scolastico, docente, educativo ed A.T.A. di ruolo, ivi compresi gli insegnanti di religione utilizza, esclusivamente, la procedura web POLIS "istanze on line", relativa alle domande di cessazione, disponibile sul sito internet del Ministero (www.istruzione.it). Al personale in servizio all'estero è consentito presentare l'istanza anche con modalità cartacea.

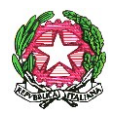

# *Ministero dell'Istruzione, dell' Università e della Ricerca Dipartimento per il sistema educativo di istruzione e formazione*

*Direzione Generale per il Personale scolastico* 

 il personale delle province di Trento, Bolzano ed Aosta, presenta le domande in formato cartaceo direttamente alla sede scolastica di servizio/titolarità, che provvederà ad inoltrarle ai competenti Uffici territoriali.

Le domande di trattenimento in servizio ai sensi dell'articolo 1, comma 257, della legge 28 dicembre 2015, n. 208 ovvero per raggiugere il minimo contributivo continuano ad essere presentate in forma cartacea entro il termine del 20 dicembre.

### **Gestione delle istanze**

Si rende necessaria l'emissione di un provvedimento formale nel caso in cui le autorità competenti abbiano comunicato agli interessati, entro 30 giorni dalla scadenza prevista, l'eventuale rifiuto o ritardo nell'accoglimento della domanda di dimissioni per provvedimento disciplinare in corso, fatto salvo quanto previsto dall'articolo 55 bis del decreto legislativo 30 marzo 2001, n. 165, introdotto ex novo dall'articolo 69 del decreto legislativo 27 ottobre 2009, n. 150.

L'accertamento del diritto al trattamento pensionistico sarà effettuato da parte delle sedi competenti dell'INPS sulla base dei dati presenti sul conto assicurativo entro i termini che saranno comunicati successivamente con nota congiunta MIUR/INPS. I termini per tale accertamento terranno conto anche dei tempi necessari per la comunicazione al personale dimissionario dell'eventuale mancata maturazione del diritto al trattamento pensionistico.

Gli Uffici Scolastici Territoriali provvederanno all'esatta ricognizione delle domande di prestazione Ricongiunzione, Riscatti, Computo, nonché dei relativi allegati, prodotte entro il 31 agosto 2000 e non ancora definite, con riferimento a coloro che cesseranno dal servizio con decorrenza dal 1 settembre 2018. Tale attività è propedeutica agli scambi di informazioni fra INPS e MIUR.

Apposita circolare operativa condivisa tra MIUR e INPS sarà emanata per fornire le indicazioni operative e la tempistica per la lavorazione delle domande di prestazione Ricongiunzione, Riscatti, Computo.

Le cessazioni devono essere convalidate al SIDI con l'apposita funzione dopo l'accertamento del diritto a pensione da parte dell'INPS.

Potranno operare le segreterie scolastiche o gli Uffici scolastici territoriali, secondo l'organizzazione adottata dai singoli Uffici Scolastici Regionali.

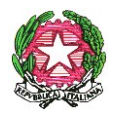

### *Ministero dell'Istruzione, dell' Università e della Ricerca Dipartimento per il sistema educativo di istruzione e formazione Direzione Generale per il Personale scolastico*

Nella domanda di cessazione gli interessati devono dichiarare espressamente la volontà di cessare comunque o di permanere in servizio una volta che sia stata accertata la eventuale mancanza dei requisiti, di cui sarà data in ogni caso informazione dall'INPS al dipendente.

La segreteria scolastica o l'Ufficio scolastico dovranno, dal canto loro, annullare la cessazione già inserita al SIDI.

Le domande di pensione devono essere inviate direttamente all'Ente Previdenziale, esclusivamente attraverso le seguenti modalità:

- 1) presentazione della domanda on-line accedendo al sito dell'Istituto, previa registrazione;
- 2) presentazione della domanda tramite Contact Center Integrato (n. 803164);
- 3) presentazione telematica della domanda attraverso l'assistenza gratuita del Patronato.

Tali modalità saranno le uniche ritenute valide ai fini dell'accesso alla prestazione pensionistica. Si evidenzia che la domanda presentata in forma diversa da quella telematica non sarà procedibile fino a quando il richiedente non provveda a trasmetterla con le modalità sopra indicate.

### **Applicazione dell'articolo 72 del decreto legge 25 giugno 2008, n. 112, convertito con modificazioni dalla legge 6 agosto 2008, n. 133 (Personale dirigente, docente, educativo ed ATA).**

Come è noto, il decreto legge 24 giugno 2014, n. 90, convertito con modificazioni dalla legge 11 agosto 2014, n. 114 ha abolito l'istituto del trattenimento in servizio oltre i limiti di età.

Nello specifico, la normativa sopra richiamata ha abrogato l'articolo 16 del decreto legislativo n. 30 dicembre 1992, n. 503 e di conseguenza anche il comma 5 dell'articolo 509 del decreto legislativo 16 aprile 1994, n. 297 che ad esso si richiamava.

Viale Trastevere 76/A -00153 ROMA – Codice Ipa:m\_pi 6 L'articolo 1, comma 257, della legge 28 dicembre 2015, n. 208 ha tuttavia previsto che, al fine di assicurare continuità alle attività previste negli accordi sottoscritti con scuole o università dei Paesi stranieri, il personale della scuola impegnato in innovativi e riconosciuti progetti didattici

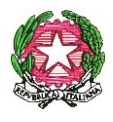

*Ministero dell'Istruzione, dell' Università e della Ricerca*

*Dipartimento per il sistema educativo di istruzione e formazione Direzione Generale per il Personale scolastico* 

internazionali svolti in lingua straniera, al raggiungimento dei requisiti per la quiescenza, possa chiedere di essere autorizzato al trattenimento in servizio retribuito per non più di due anni. Il trattenimento in servizio è autorizzato, con provvedimento motivato, dal dirigente scolastico e dal direttore generale dell'ufficio scolastico regionale.

Nulla è invece innovato rispetto al comma 3 del citato articolo 509 che disciplina i trattenimenti in servizio per raggiungere il minimo ai fini del trattamento di pensione. Ne consegue che nel 2018 potranno chiedere la permanenza in servizio i soli soggetti che, compiendo 66 anni e sette mesi di età entro il 31 agosto 2018, non sono in possesso di 20 anni di anzianità contributiva entro tale data.

Il comma 5 dell'articolo 1, come modificato in sede di conversione, del decreto legge n. 90/2014, ha generalizzato la disciplina relativa alla risoluzione unilaterale del rapporto di lavoro contenuta nell'articolo 72, comma 11, del decreto legge 25 giugno 2008, n. 112, prima applicabile solo fino al 31 dicembre 2014.

Tale facoltà può essere esercitata, con preavviso di sei mesi, anche nei confronti del personale con qualifica dirigenziale, con decisione motivata, esplicitando i criteri di scelta e senza pregiudizio per la funzionale erogazione dei servizi:

- al compimento, entro il 31 agosto 2018, dell'anzianità contributiva di 41 anni e 10 mesi per le donne o 42 anni e 10 mesi per gli uomini.

Le disposizioni di cui sopra si applicano anche ai soggetti che abbiano beneficiato dell'articolo 3, comma 57, della legge 24 dicembre 2003, n. 350, e successive modificazioni.

I periodi di riscatto, eventualmente richiesti, contribuiscono al raggiungimento dei sopra ricordati requisiti contributivi nella sola ipotesi che siano già stati accettati i relativi provvedimenti.

Ai fini dell'applicazione dell'articolo 72, comma 11, è necessario valutare l'esistenza di una situazione di esubero del posto, classe di concorso o profilo di appartenenza dell'interessato, sia a livello nazionale che provinciale.

Laddove l'amministrazione non si avvalga della facoltà di risolvere unilateralmente il rapporto di lavoro, dovrà obbligatoriamente collocare a riposo il dipendente, che abbia raggiunto i requisiti per la pensione anticipata (41 anni e 10 mesi per le donne, e 42 anni e 10 mesi per gli uomini), al compimento del limite ordinamentale per la permanenza in servizio, ossia a 65 anni, come previsto dall'articolo 2, comma 5, del decreto-legge n. 101/2013.

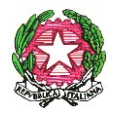

*Ministero dell'Istruzione, dell' Università e della Ricerca Dipartimento per il sistema educativo di istruzione e formazione*

*Direzione Generale per il Personale scolastico* 

Qualora, invece, il requisito anagrafico dei 65 anni sia maturato tra settembre e dicembre 2018 la cessazione dal servizio può avvenire solo a domanda dell'interessato.

### **Cessazione Dirigenti Scolastici dal 1° settembre 2018**

Il termine per la presentazione della domanda di cessazione dal servizio dei dirigenti scolastici è fissato al 28 febbraio dall'art. 12 del C.C.N.L. per l'Area V della dirigenza sottoscritto il 15 luglio 2010.

Il dirigente scolastico che presenti comunicazione di recesso dal rapporto di lavoro oltre il termine di cui sopra non potrà usufruire delle particolari disposizioni che regolano le cessazioni del personale del comparto scuola.

#### **APE sociale**

Successive indicazioni anche alla luce di eventuali interventi normativi saranno fornite con riguardo alle cessazioni dal servizio di coloro che hanno avuto il riconoscimento delle condizioni di accesso all'APE sociale.

Si prega di dare la più ampia e tempestiva diffusione della presente Circolare, che è diramata d'intesa con l'INPS - D.C. Pensioni.

Si ringrazia per la collaborazione.

### IL DIRETTORE GENERALE

 *Maria Maddalena Novelli Documento firmato digitalmente ai sensi del c.d. Codice dell'Amministrazione Digitale e normativa connessa*

NOVELLI/MARIA M./ Firmato digitalmente da NOVELLI/MARIA M./NVLMMD53T69B781F/3756956 ND: c=IT, o=MINISTERO ISTRUZIONE NVLMMD53T69B78 UNIVERSITA' E RICERCA/80185250588, 1F/3756956

NVLMMD53T69B781F/3756956, givenName=MARIA M., sn=NOVELLI Data: 2017.11.23 13:07:46 +01'00'